## **Supporting information**

# **"The electrocatalytic activity for the hydrogen evolution reaction on alloys is determined by element-specific adsorption sites rather than** *d***-band properties"**

Maximilian Schalenbach\*<sup>a</sup>, Rebekka Tesch\*b,c,d, Piotr M. Kowalskib,d, R-A. Eichela, e

<sup>a</sup> Fundamental Electrochemistry (IEK-9), Institute of Energy and Climate Research,

Forschungszentrum Jülich, Wilhelm-Johnen-Straße, 52425 Jülich, Germany

**b Theory and Computation of Energy Materials (IEK-13), Institute of Energy and Climate Research,** 

Forschungszentrum Jülich, Wilhelm-Johnen-Straße, 52425 Jülich, Germany

<sup>c</sup> Chair of Theory and Computation of Energy Materials, Faculty of Georesources and Materials

Engineering, RWTH Aachen University, 52062 Aachen, Germany

<sup>d</sup> Jülich Aachen Research Alliance JARA Energy & Center for Simulation and Data Science (CSD), 52425 Jülich, Germany

e Institute of Physical Chemistry, RWTH Aachen University, 52062 Aachen, Germany

*\* Corresponding authors: [m.schalenbach@fz-juelich.de,](mailto:m.schalenbach@fz-juelich.de) [r.tesch@fz-juelich.de](mailto:r.tesch@fz-juelich.de)*

## Contents

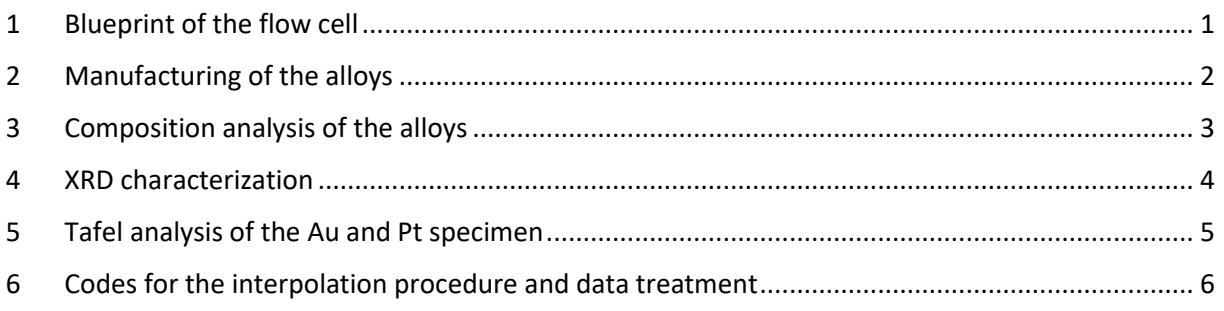

## <span id="page-0-0"></span>1 Blueprint of the flow cell

Figure S1 shows a blueprint of the flow cell that was used for the electrochemical measurements.

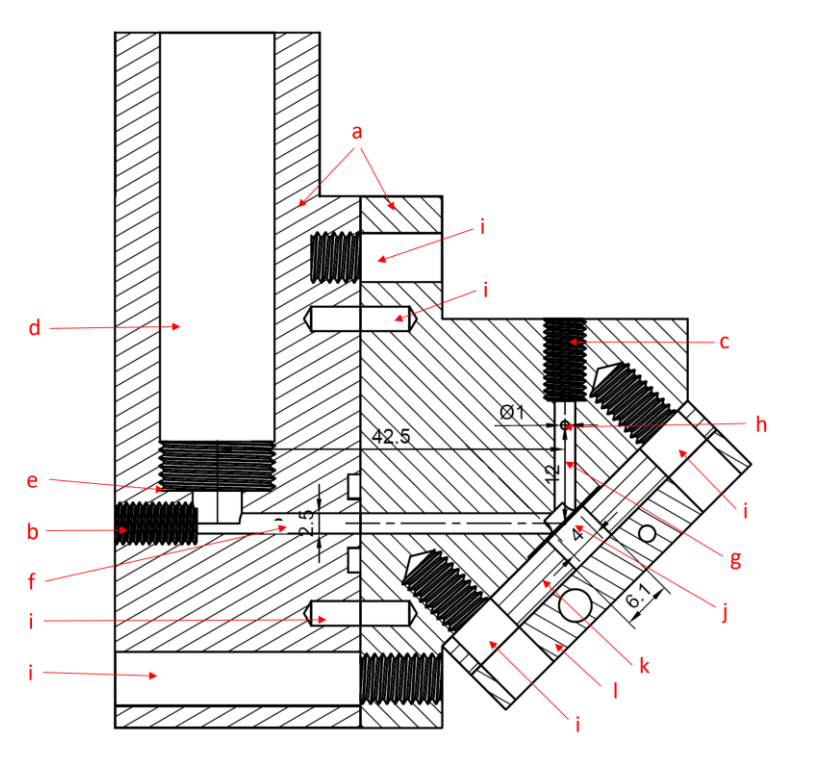

- a) Polypropylene main bodies of the cell
- Electrolyte inlet  $h)$
- Electrolyte outlet c)
- Compartment for the reference  $(d)$ electrode
- M14 fine-pitch thread to clamp a  $e)$ Nafion membrane
- Electrolyte channel towards the specimen
- Electrolyte channel towards the cell g) outlet
- Hole for the Pt wire counter h) electrode
- Mechanical connectors between different cell parts
- Place for the metal specimen j۱.
- Polypropylene plate to hold the
- metal specimen in place Stainless steel contacting plate with  $\vert$
- 4 and 6 mm holes for banana jacks

*Figure S1: Blueprint of the plastic body of the V-cell used for the electrochemical experiments. The numbers represent distances in mm. The letters refer to the description of the cell parts at the right side.* 

# <span id="page-1-0"></span>2 Manufacturing of the alloys

Figure S2 shows a schematic sketch of the in-house made apparatus used in the induction furnace to manufacture the alloys. A graphite crucible was used to meld the weighted Au and Pt powders. The quartz glass vessel that contained the graphite crucible was evacuated three times and in between flooded with Argon to reduce the oxygen content. The pure metal and alloy specimen were produced with the following procedure: The crucibles were heated to 1650°C for one minute to melt the metal powders. Au significantly evaporates at these temperatures, for which the graphite crucibles were covered with a graphite lid while an Ar pressure of 0.1 bar was applied. Afterwards, the temperature was lowered to 1580°C to reduce the Au evaporation. By resting at this temperature for 20 minutes, diffusion processes mix the liquid metals so that uniformly distributed compositions of the alloys were achieved. After cooling, the crucibles were heated once again to a temperature of 1500°C for one second and cooled as fast as possible under an Ar stream to reduce the recrystallization during the phase transition from the liquid to the solid phase. In the case of the Pt specimen, the crucible was heated to 1750°C for ten minutes without any following treatment.

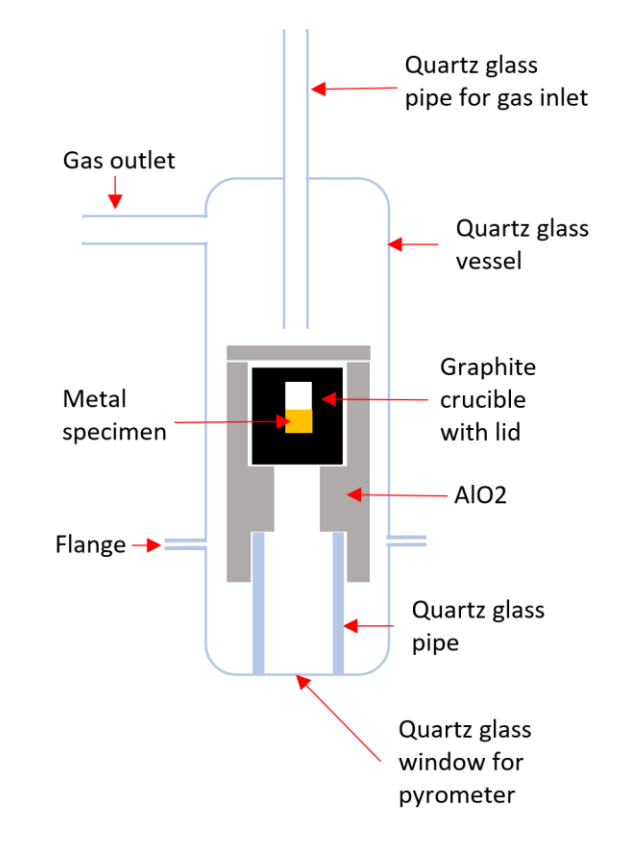

*Figure S2: Schematic sketch of the apparatus to produce the alloy specimens from Au and Pt powders with an induction furnace. The quartz glass vessel was immersed in the coil of the induction furnace.*

## <span id="page-2-0"></span>3 Composition analysis of the alloys

XPS is usually the method of choice to characterize the surface composition of alloys. However, Au and Pt are neighbors in the periodic table and thus their electron binding energies show little differences. Figure S3 shows EDS spectra around the two main peaks of Au and Pt of five of the alloys obtained with an Elite Super Detector (EDAX). The Pt peaks mingle with the Au peaks. A trend is visible, however, a quantitative analysis is error prone. For the case of the 11.2 % specimen, the "Apex Advanced v. 2.5.1001.0001" software for the EDS analysis showed a relative error of more than 100% for the Pt content.

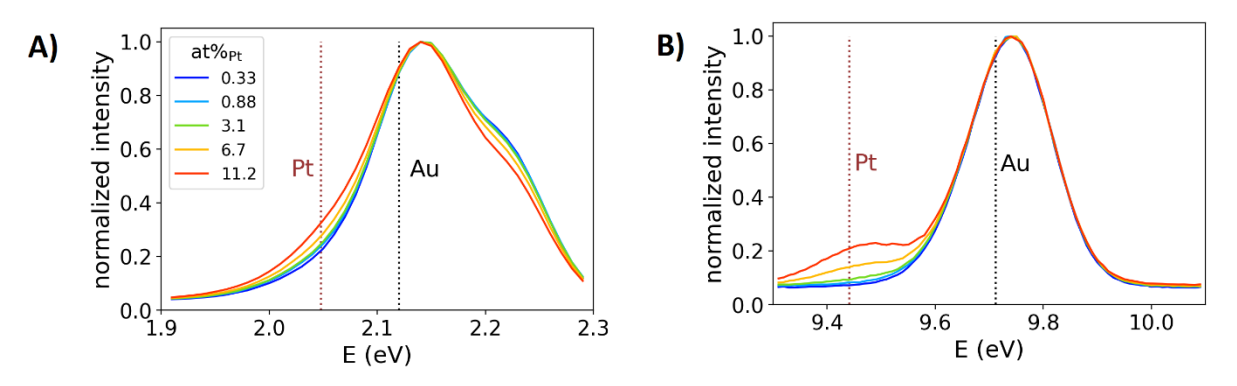

*Figure S3: EDS data of the alloy specimens. A) Spectrum for lower electronic binding energies. B) Spectrum for higher electron bindings.* 

As an alternative, the near-surface composition was determined with a power probe extracted from the surface preparation via inductively coupled plasma optical emission spectroscopy (ICP-OES). Hereto, the specimens' surfaces were filed with a fine and clean iron file to produce powders. The powders were dissolved in aqua regia on a heating plate with a temperature of 80°C. Table S1 shows the weight percentages of the Au and Pt contents of the sample determined with ICP-OES and the thereon calculated atomic weight percentages.

| Specimen name           | Au            |              | Pt            |              | Pt         |             |
|-------------------------|---------------|--------------|---------------|--------------|------------|-------------|
|                         | mean<br>[wt%] | sdw<br>[wt%] | mean<br>[wt%] | std<br>[wt%] | mean [at%] | $err$ [at%] |
| Au                      | 100           | 3            | < 0,002       |              | 0          |             |
| $0.02%_{Pt}$            | 98.5          | 1            | 0.0207        | 0.0006       | 0.021      | 0.0006      |
| $0.33 \%$ <sub>Pt</sub> | 99.1          | 1            | 0.325         | 0.005        | 0.33       | 0.0061      |
| $0.88 \%$ <sub>Pt</sub> | 98.9          | 1.1          | 0.867         | 0.008        | 0.88       | 0.013       |
| $3.1 \%$ <sub>Pt</sub>  | 98.09         | 0.99         | 3.12          | 0.07         | 3.11       | 0.074       |
| $6.7\%_{Pt}$            | 91.9          | 0.9          | 6.51          | 0.05         | 6.67       | 0.078       |
| 11.2 $\%_{Pt}$          | 89.3          | 0.4          | 11.13         | 0.04         | 11.18      | 0.057       |

*Table S1: The weight percent [wt%] of the Au and Pt content measured with the ICP-OES analysis. The Pt content in [at%] was calculated based on the weight composition and the error was detmerined with the propagation of error.* 

## <span id="page-3-0"></span>4 XRD characterization

Figure S4 shows the XRD data of powders from six of the eight different specimensthat were examined in the article. The powders were filed off the metal specimens with a fine file. This file was thoroughly cleaned between preparing powders of different specimens. For the XRD measurements, the powders were placed between two plastic foils. The diffraction patterns were measured with a Panalytical Empyrean X-ray diffractometer using a Mo X-ray source. The highest angular resolution of the device was employed with a step size 0,002°. At each step, a time 350 s was used to measure the diffraction pattern.

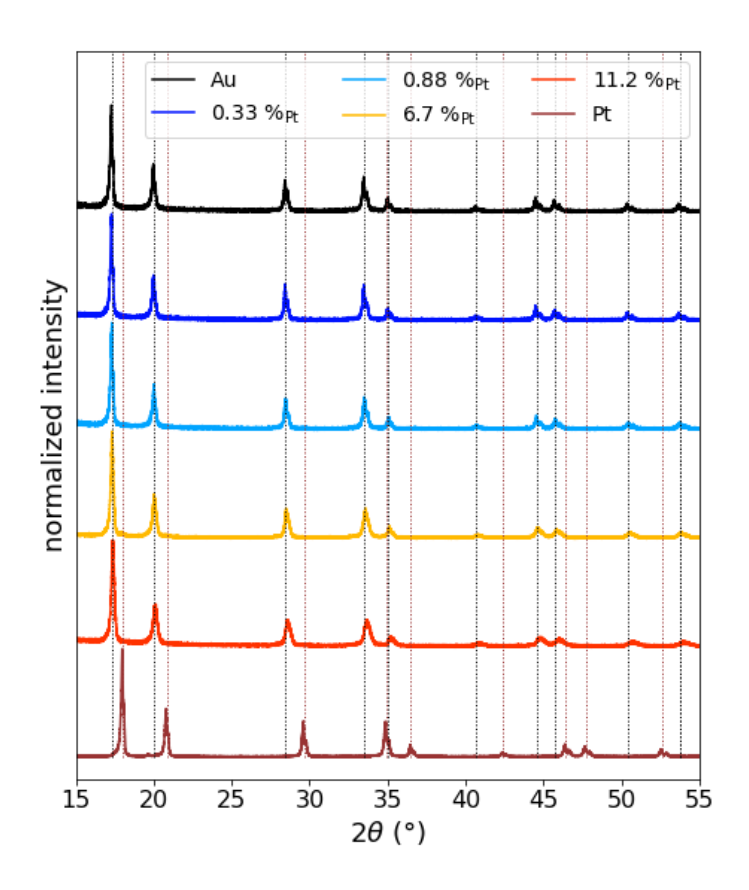

*Figure S4: Measured XRD diffraction pattern of powders of the Au, Pt, and four alloys specimen. The black dotted line and the brown dotted line indicate reference peak positions for Au and Pt, respectively.*

Au and Pt both have a fcc lattice. The  $2\theta$  values of Pt are approximately 4% higher than those of Au. In the alloys, the Au peak positions are slightly shifted towards those of the Pt peaks. However, distinct peaks at the Pt positions do not appear in the diffraction pattern of the alloys, for which most of the Pt is dissolved in the same fcc matrix as the Au. Hence, the thermally manufactured alloys are homogenous without significant formation of non-dissolved pure Pt phases, in agreement to the phase diagram.

## <span id="page-4-0"></span>5 Tafel analysis of the Au and Pt specimen

Figure S5 shows a detailed graph on the experimental data of the Au and Pt specimens with Tafel fits.

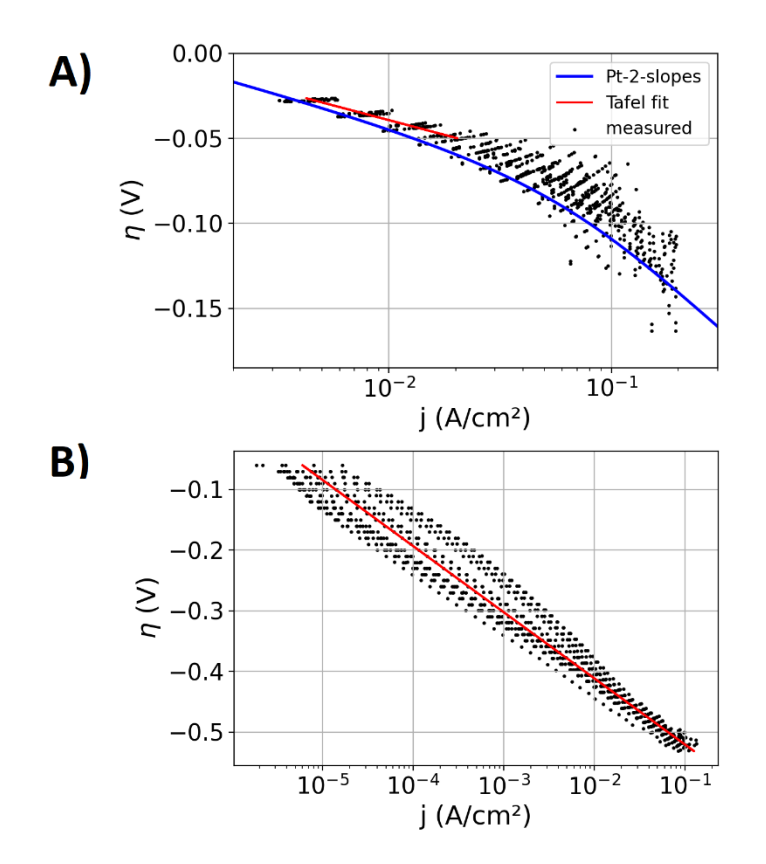

*Figure S5: Tafel plots and fits of the pure Pt (A) and Au (B) specimens, respectively. Blue dots: Measured data. Solid red lines: Linear fits. Black solid line: Results of the Pt-2-slope description*

Table S2 shows the parameters of these Tafel fits, referring to Tafel equation stated in the main text.

*Table S2:Tafel fit parameters for the Au and Pt specimen, respectively.*

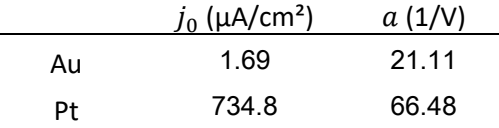

The current at the Pt component  $j_{\rm Pt}(\eta)$  with two Tafel slopes was calculated by

$$
j_{\rm Pt}(\eta) = B \frac{j_0^{\rm Pt} e^{-a^{\rm Pt}\eta}}{j_0^{\rm Au} e^{-a^{\rm Au}\eta C} + B} , \qquad (S1)
$$

where the factor  $B = 30 \mu A/cm^2$  and  $C = 0.45$  denote empirical parameters (the other variables are defined in the main article). Both parameters were chosen so that  $j_{\rm pt}(\eta)$  agrees with the measured data (see main text).

# <span id="page-5-0"></span>6 Codes for the interpolation procedure and data treatment

The following python code is extracted from a jupyter notebook including the output.

*Import of Python libraries and define graph style¶*

In [1]:

# load python libraries

```
import pandas as pd
import numpy as np
import matplotlib.pyplot as plt
import os
import matplotlib
from scipy.optimize import curve_fit
# Edit graph style
matplotlib.rc('xtick', labelsize=16)
matplotlib.rc('ytick', labelsize=16)
font1 = {'family' : 'normal',
 'weight' : 'normal',
 'size' : 18}
matplotlib.rc('font', **font1)
matplotlib.rcParams["figure.figsize"] = (6,4)
props legend = \{ 'size': 12 \}txt box props = dict(boxstyle='round', facecolor='wheat', alpha=0.5)
```
*Notations¶*

- j: current density
- eta: overpotential
- df: DataFrame
- \* array: An Array data type
- \* interpol: Notates interpolated data
- \* TE: Notates data obtained by the Tafel equation
- \* linear: Refers to the linear interpolation procedure
- \* limited: Refers tot eh interpolation procedure that includes transport limitations
- \* err: Notates error data for the considered value

*Data management¶*

In [2]:

```
# Experimental Parameters used 
offset = 0.197 # Offset of the Ag/AgCl reference electrode at pH=0Rs = 6 # Resistance of the V-cell (determined by the high frequency resistance of a
n impedance spectra)
area = np.pyi*0.2**2 # area of the electrode that is exposed to the electrolyte in t
he V-cell
# The basepath is the folder, in which the experimental data is saved
basepath = r"C:\science\Publikaitonen\AuPt\Daten\flow_cell_data_merged\000_merged"
basepath CO = r"C:\science\Publikaitonen\AuPt\Daten\2022-05-16-AuPt flow cell CO"
# Individual folders include the measured data of the alloys
list_folders = ['Au', 'Au999Pt1','Au997Pt3','Au99Pt1','Au35Pt1','Au34Pt2','Au9Pt1',
'Pt'<sup>1</sup>
list specimens = ['Au", "Pt0 02", "Pt0 3", "Pt0 88", "Pt3", "Pt6", "Pt11", "Pt"]dict folders = dict(zip(list folders, list specimens))
dict_folders
```
 $Out[2]:$ 

```
{'Au': 'Au',
'Au999Pt1': 'Pt0_02',
 'Au997Pt3': 'Pt0_3',
 'Au99Pt1': 'Pt0_88',
```

```
'Au35Pt1': 'Pt3',
'Au34Pt2': 'Pt6',
'Au9Pt1': 'Pt11',
'Pt': 'Pt'}
```
# define the specimens' labels

In [3]:

```
label dict = \{ 'Au': "Au",'Au999Pt1': "0.021 %$\mathregular{ {Pt}}$",
 'Au997Pt3': "0.33 %$\mathregular{_{Pt}}$",
 'Au99Pt1': "0.88 %$\mathregular{_{Pt}}$",
 'Au35Pt1': "3.1 %$\mathregular{_{Pt}}$",
 'Au34Pt2': "6.7 %$\mathregular{_{Pt}}$",
 'Au9Pt1': "11.2 %$\mathregular{_{Pt}}$",
 'Pt': "Pt",}
# define the specimens' colors for the plots
color dict = \{ 'Au': (0.0, 0.0, 0.0, 1.0),
 'Au999Pt1': (160/256, 70/256, 160/256, 1.0),
 'Au997Pt3': (0.0, 0.07142857142857142, 1.0, 1.0),
 'Au99Pt1': (0.0, 0.6428571428571429, 1.0, 1.0),
 'Au35Pt1': (114/256, 220/256, 30/256, 1.0),
 'Au34Pt2': (1.0, 0.7248677248677255, 0.0, 1.0),
 'Au9Pt1': (1.0, 0.1957671957671958, 0.0, 1.0),
 'Pt': (0.6, 0.2, 0.2, 1.0)}
# List with the Pt content of all specimen
#list_composition = np.asarray([0,1e-3,3e-3,1e-2,1/36,2/36,1/10,1])
list \overline{composition} = np.asarray([0,0.021,0.33,0.88,3.11,6.67,11.18,100])/100
list composition error = np.asarray([0,0.0006,0.013,0.074,0.078,0.057,0])/100dict_composition = dict(zip(list_folders,list_composition))
# colors and linestyles for the evaluation
color_Au = color_dict["Au"]
color alloys = "\overline{r}"color_Ft = color\ dict['Pt"]color_interpol = "dodgerblue"
colorTafel ip = "green"
color_empirical_ip1 = "blue"
#color_empirical_ip2 = "indigo"
linesttyle Tafel ip = "dashed"
linesttyle enpirical ip1 = "solid"
#linesttyle empirical ip2 = "dotted"
# names
name IP Tafel = "IPP-Pt-1-slope"
name^-IPtwo slopes = "IPP-Pt-2-slopes"
name_IP_data_points = "IP-measured"
```
*Functions for the experimental data treatment and analysis¶*

In [4]:

```
def import HER file_with_correction(path):
     """
     - Reads the measured data file
     - Ohmic drop correction
     - Converts potentials to overpotentials
     - Converts currents to current densities
    """ ""
     df = pd.read_csv(path)
   df['eta"] = \overline{(df.E + offset - df.I*Rs)}
```

```
df['i"] = -df.I/areadf = df[df["j"]<0.2] return df
def import HER file(path):
    ""
    - import HER file with_correction was previously applied
     """ 
    df = pd.read.csv(path)df = df [df["\bar{j}"]<0.2] return df
def make mean slices(df,eta start,eta stop,slices):
    "" ""
     Slices the dataframe regarding the overpotential eta
    In the different slices of eta, the mean current density and 
    its error are calculated
     """
   df new = pd.DataFrame(columns = list(df) + ['j' err"])
    eta array = np.linspace(eta start,eta stop,int(abs(eta start-eta stop)/slices))
     for i in range(0,len(eta_array)-1):
        row mean = df[(df.eta >= eta array[i]) & (df.eta < eta array[i+1])].mean().
to_list()
        j err = [df[(df.eta >= eta array[i]) & (df.eta < eta array[i+1])]["j"].std()]
        df new.loc[i] = row mean + j err
    return df new.dropna()
```
### *Functions for the linear interpolation procedure¶*

In [5]:

```
# an array with a variation of overpotetnisl 
eta test array = np.linspace(-1e-7,-0.54,10000) # an array with a variation of over
potetnisl etas
j TE Au test array = 0 # current density array, with the Tafel equation data on the
eta test array
j TE Pt test array = 0 # current density array, with the Tafel equation data on the
eta_test_array 
def Tafel eq(j 0,exponent):
    "" "
     Tafel equation, to calculate the current density for a given overpotential eta
 """
     return j_0*np.exp(-exponent)
def point to point linear combination eta(eta Au, eta Pt):
     . . . .
     finds numerical solution for the current density for an array of overpotentials
     """
     # make an array with the interpolated data
    x inter = npu. linspace(0,4,100)
    y_inter = np.linspace(0,1,100)
    \overline{j} interpol array = 1*10** (-x inter)
    eta interpol array = ((y\text{ inter})*(-etaAu) + (1-y\text{ inter})*(-etaPt))return j interpol array, eta interpol array
def df window(df,column,low, high):
    " " filters the dataframe within the low and high boundaries 
     of a specific column 
 """
     return df[(df[column]<high) & (df[column]>low)]
def get exp etas(df,j,jpm)):
    \frac{1}{11} \frac{1}{11}
```

```
 returns the mean measured overpotential and its standard variation 
for a given current density range between j-j pm and j+j pm
"" ""
df test = df window(df,"j",j-j pm, j+j pm)
return df test.eta.mean(), df test.eta.std()
```
*Functions for local current densities and their interpolation procedure¶*

In [6]:

```
fit Au = [0,0]fit^-Pt = [0, 0]def<sup>current</sup> Pt Tafel(eta):
     global fit_Pt
    return Tafel eq(fit Pt[0], fit Pt[1]*eta)
def current Au Tafel(eta):
     global fit_Au
    return Tafel eq(fit Au[0], fit Au[1]*eta)
def current Pt two slopes(eta):
    exp divide = 0.45\bar{p} prefactor = 3e-5
     return prefactor*(Tafel_eq(fit_Pt[0],fit_Pt[1]*eta)/(Tafel_eq(fit_Au[0],fit_Au[
1]*eta/exp_divide)+prefactor))
def calc linear combination eta(Pt kinetic function, eta, mole frac Pt):
    mole frac{1}{\text{frac}} = 1-mole frac{1}{\text{frac}}j = \text{mole} frac Au*current Au Tafel(eta) + mole frac Pt*Pt kinetic function(eta)
     return j
def solve_linear_combination_j(Pt_kinetic_function,j, mole_frac_Pt):
    j test array = calc linear combination eta(Pt kinetic function, eta test array,
mole \overline{frac} Pt)
    \overline{argmin} = np.argmin(abs(j test array - j))
     return eta_test_array[argmin]
def closest index(index list, search value):
    "" ""
    finds the index of the df, that is closest to the the search value
     """
     np_index = np.asarray(index_list)
    return np_index[np.argmin(abs(np_index-search_value))]
```
In [7]:

```
def Tafel slope(j array, eta array):
    return -(eta \overline{array.}diff()/np.log10(j array).diff())*1e3
```
### *Show experimental HER Data¶*

In [8]:

```
#plot mean HER data with error bars
for folder in list folders:
    df = import HER file(basepath+" /*dict folders[folder]+"/HER.csv")vars()["df \overline{HER} "+folder] = df
     # plot forward 
    #df = df[df. j \le 0.2]df = df/df.eta \leq 0.021df = make mean slices(df,-1,0.1,0.03)
    plt.plot(\overline{df}["j"],df["eta"], color = color dict[folder], linestyle = "solid",lab
el = label_dict[folder])
```
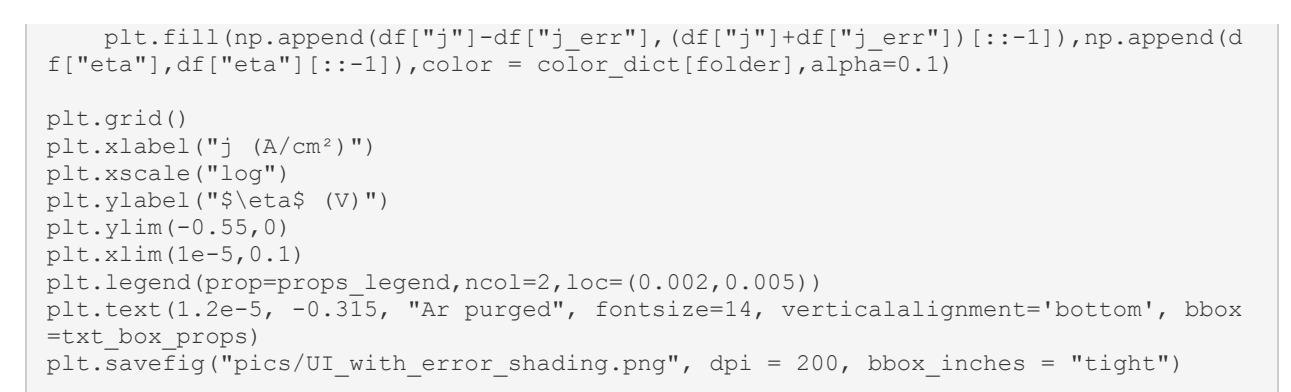

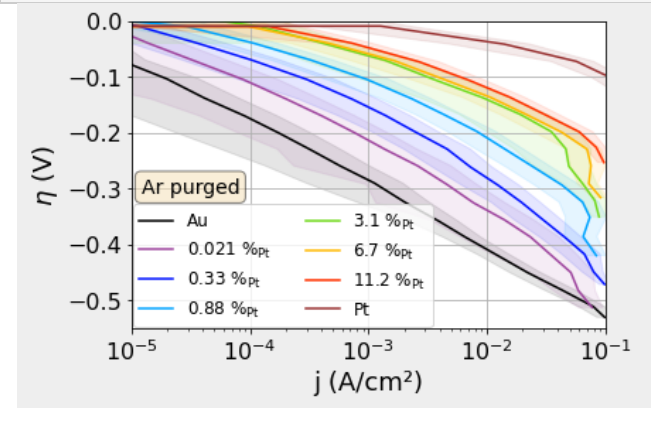

In [9]:

```
#plot mean HER-CO data with error bars
for folder in list folders:
    df = import HER file with correction(basepath CO+" /* folder+"/HER.csv")vars()["df HER \overline{CO" + f\overline{o}}lder] = df
    df = df [df] \sqrt{=} 0.12]
    df = df[df.eta \le 0.02]df = make mean slices(df,-1,0.1,0.03)
    plt.plot(\overline{df}["\overline{f}"],df["eta"], color = color dict[folder], linestyle = "solid",lab
el = label_dict[folder])
    plt.fill(np.append(df["j"]-df["j_err"],(df["j"]+df["j_err"])[::-1]),np.append(d
f['eta"], df['eta"][::-1]), color = color dict[folder],alpha=0.1)plt.grid()
plt.xlabel("j (A/cm²)")
plt.xscale("log")
plt.ylabel("$\eta$ (V)")
plt.ylim(-0.5,0)
plt.xlim(1e-5,0.1)
plt.text(4e-4, -0.48, "CO purged", fontsize=14, verticalalignment='bottom', bbox=tx
t_box_props)
p\overline{1}t.\overline{s}avefiq("pics/UI CO.png", dpi = 200, bbox inches = "tight")
```
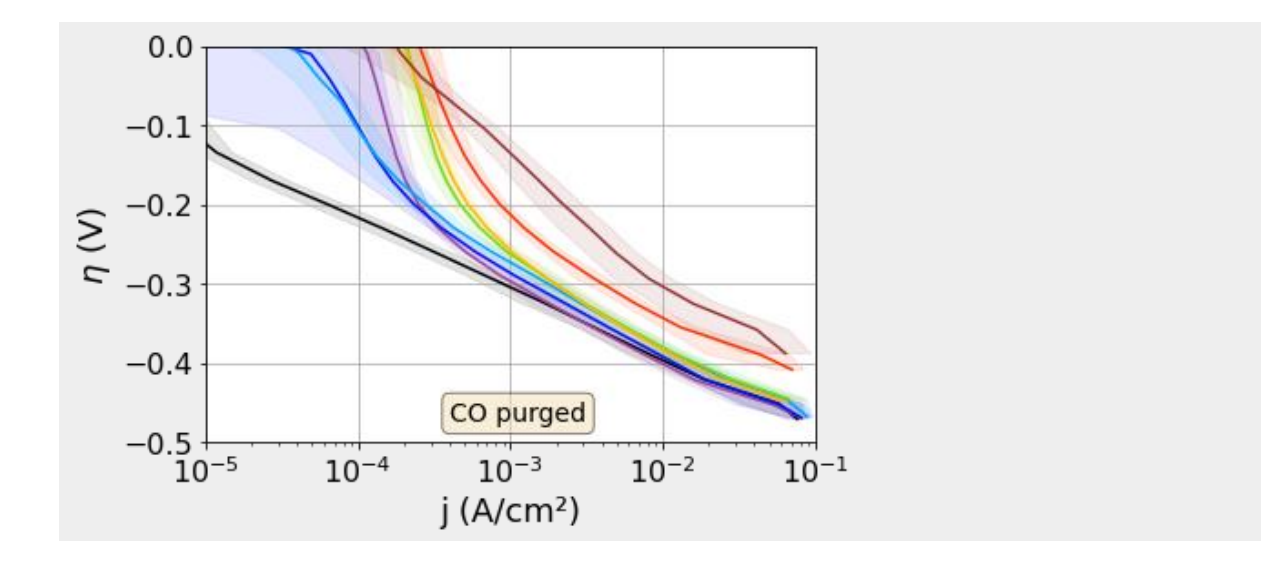

*Fit Tafel equation to data of the pure metals¶*

In [10]:

```
# fit platinum and gold bx exponential dependence
def func(x,j0, tafel slope):
     return j0*np.exp(-tafel_slope*x)
def linear(x, ln j0, tafel slope):
    return \ln j\overline{0} - tafel slope*x
# fit gold
df test = df HER Au[df HER Au["eta"] <-0.06]
eta data = d\overline{f} test.eta
j data = df test.j
popt, pcov = curve fit(linear, eta data, np.log(j data))
popt = [np.exp(popt[0]),popt[1]]
fit = func(eta data, *popt)fit Au = popt
plt.grid()
plt.scatter(j data,eta data,s=2,color="k")
plt.plot(fit, eta data, "r")
plt.xscale("log")
plt.ylabel("$\eta$ (V)")
plt.xlabel("j (A/cm²)")
plt.savefig("pics/fit Au.png", dpi = 200, bbox inches = "tight")
plt.show()
# fit platinum
df test = df HER Pt[df HER Pt["eta"]<-0.02]
df test = df test[df test["eta"]>-0.05]
eta data = d\overline{f} test.eta
j_data = df_test.j
popt, pcov = curve fit(linear, eta data, np.log(j data))
popt = [np.exp(popt[0]),popt[1]]
fit = func(eta data, *popt)fit Pt = poptdf test = df HER Pt[df HER Pt["eta"]<-0.02]
plt.grid()
plt.scatter(df test.j,df test.eta,s=2,color="k")
plt.plot(fit, eta data, "r")
plt.xscale("log")
plt.ylabel("$\eta$ (V)")
plt.xlabel("j (A/cm²)")
plt.xlim()
plt.savefig("pics/fit_Pt.png", dpi = 200, bbox_inches = "tight")
```
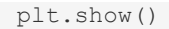

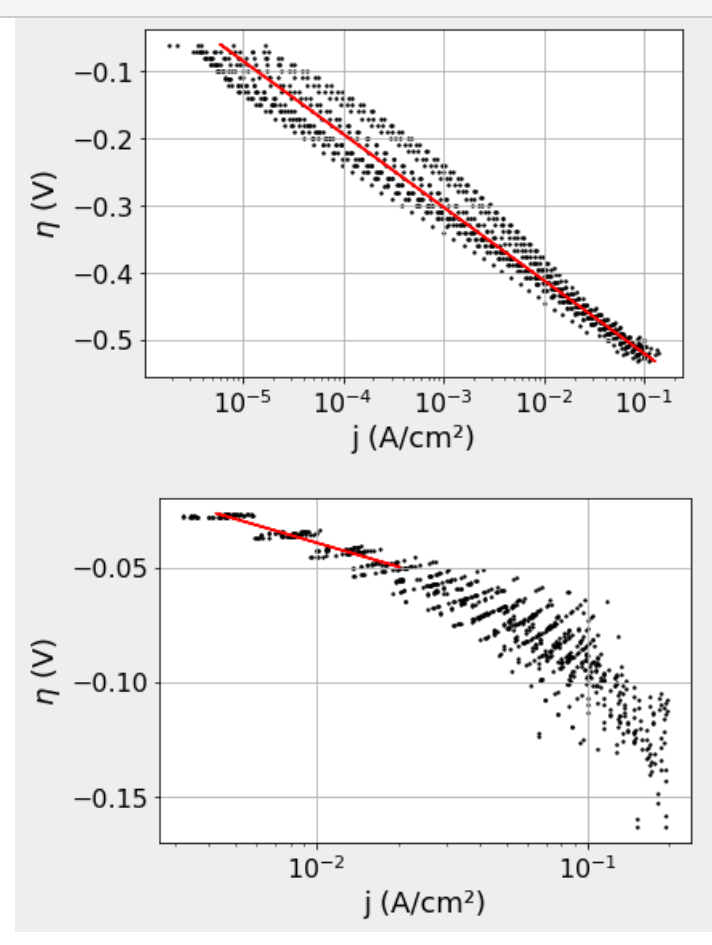

In [11]:

print(fit\_Au) print(fit\_Pt)

```
[1.6923191926643396e-06, 21.106052318541753]
```

```
[0.0007348237759699302, 66.47895170863465]
```
In [12]:

```
linewidth = 2
j Au = [j]j Pt linear = []j_Pt_two_slopes = [] 
for eta in eta_test_array:
     j_Au.append(current_Au_Tafel(eta))
    j<sup>pt</sup> linear.append(current Pt Tafel(eta))
    j Pt two slopes.append(current Pt two slopes(eta))
plt.grid()
df Au = df HER Au[df HER Au["eta"]<-0.005]
df Pt = df HER Pt[df HER Pt["eta"]<-0.005]
plt.scatter(df Pt.j,df Pt.eta, color = color dict["Pt"], label = "Pt data",s=3)
plt.scatter(df Au.j,df Au.eta, color = color dict["Au"], label = "Au data",s=3)
df_Tafel = pd.DataFrame()
df<sup>T</sup>afel["eta"] = eta test array
```

```
df Tafel["Au linear"] = \dot{y} Au
df<sup>-</sup>Tafel["Pt<sup>-</sup>linear"] = \frac{1}{J} Pt linear
df<sup>Tafel["Pt_two_slopes"] = \frac{1}{1} Pt_two_slopes</sup>
plt.plot(df_Tafel["Au_linear"],df_Tafel["eta"], linewidth=3, linestyle = linesttyl
e Tafel ip, color = color Tafel ip)
p\bar{l}t.plo\bar{t} (df Tafel["Pt linear"], df Tafel["eta"], label = "Tafel fits", linewidth=lin
ewidth, linestyle = linesttyle_Tafel_ip, color = color_Tafel_ip)
plt.plot(df_Tafel["Pt_two_slopes"],df_Tafel["eta"], linewidth=linewidth, linestyle
= linesttyle empirical ip1, label = "Pt-2-slopes", color = color empirical ip1)
plt.xscale("log")
plt.xlabel("j (A/cm²)")
plt.ylabel("$\eta$ (V)")
plt.ylim(-0.55,0)
plt.xlim(1e-6,1e5)
plt.legend(prop=props_legend, loc = "lower left")
plt.savefig("pics/Tafel Pt mass transport.png", dpi = 200, bbox_inches = "tight")
plt.show()
      0.0-0.1-0.2\eta (V)
     -0.3Tafel fits
     -0.4Pt-2-slopes
                 Pt data
     -0.5Au data
        10^{-6}10^{-4}10^{-2}10<sup>2</sup>10<sup>0</sup>10<sup>4</sup>
```

```
In [13]:
```

```
# fit platinum details with Pt-2-slopes
df test = df HER Pt[df HER Pt["eta"] <-0.02]
df_test = df_test[df_test['eta"] > -0.05]eta data = d\overline{f} test.eta
j data = df test.j
popt, pcov = curve fit(linear, eta data, np.log(j data))
popt = [np.exp(popt[0]), popt[1]]fit = func(eta_data, *popt)fit_Pt = popt
df test = df HER Pt[df HER Pt["eta"]<-0.02]
plt.grid()
plt.plot(df_Tafel["Pt_two_slopes"],df_Tafel["eta"], linewidth=linewidth, linestyle
= linesttyle empirical ip1, label = "Pt-2-slopes", color = color empirical ip1)
plt.scatter(df test.j,df test.eta,s=2,color="k",label = "measured")
plt.plot(fit, eta_data, "r^{\overline{n}}, label = "Tafel fit")
plt.xscale("log")
plt.ylabel("$\eta$ (V)")
plt.xlabel("j (A/cm²)")
plt.xlim(2e-3,0.3)
plt.ylim(-0.185,0)
plt.yticks(-np.arange(0,0.2,0.05))
plt.legend(prop = props_legend)
plt.savefig("pics/fit_Pt.png", dpi = 200, bbox_inches = "tight")
```
 $i(A/cm<sup>2</sup>)$ 

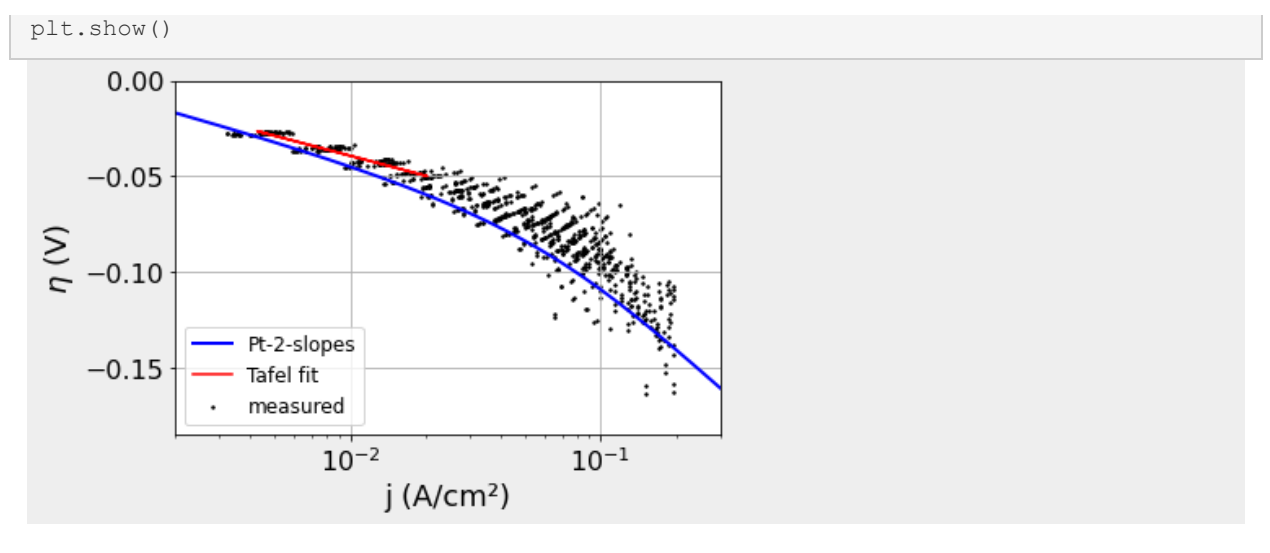

## In [14]:

```
# arrays used for further data evaluation
j TE Au test array = Tafel eq(fit Au[0], fit Au[1]*eta test array)
j_TE_Pt_test_array = Tafel_eq(fit_Pt[0],fit_Pt[1]*eta_test_array)
mole frac Pt array = np.linspace(\overline{0,1,10000})\overline{11:} # An array with linear spaced value
s to resemble a composition variation
x inter = npu.linspace(-4,6.1,1000)
\bar{i} array = 1*10** (-x inter)
```

```
In [15]:
```

```
plt.plot(df_Tafel["Au_linear"],Tafel_slope(df_Tafel["Au_linear"],df_Tafel["eta"]),
linewidth=2, linestyle = linesttyle Tafel ip, color = color Tafel ip)
plt.plot(df_Tafel["Pt_linear"],Tafel_slope(df_Tafel["Pt_linear"],df_Tafel["eta"]),
label = "Tafel fits", linewidth=linewidth, linestyle = linesttyle Tafel ip, color =
color_Tafel_ip)
plt.plot(df<sup>-Tafel["Pt two slopes"],Tafel slope(df Tafel["Pt two slopes"],df Tafel["</sup>
eta"]), linewidth=linewidth, linestyle = linesttyle empirical ip1, label = name_IP
two slopes, color = color empirical ip1)df = df HER Au
df = df [df. \frac{1}{4} \le 0.06]df = df[df.eta \le -0.02]df = make mean slices(df,-1,0.1,0.03)
df Au m = dfplt.scatter(df Au m["j"],Tafel slope(df Au m["j"],df Au m["eta"]), color = color di
ct["Au"])
df_Pt_m = make_mean_slices(df_Pt,-1,0.1,0.03)
df Pt m["TafelSlope"] = Tafel slope(df Pt m["j"],df Pt m["eta"])
plt.scatter(df Pt m["j"],df Pt m["TafelSlope"], color = color dict["Pt"])
plt.ylim(10,250)
plt.xlim(1e-6,1e5)
plt.minorticks_on()
plt.xscale("log")
plt.xlabel("j (A/cm²)")
plt.ylabel("Tafel slope (mV/dec)")
plt.text(1e-4,120,"Au")
plt.text(5e-2,40,"Pt",color = color_dict["Pt"])
plt.grid()
plt.savefig("pics/Tafel slope fit and IP.png", dpi = 200, bbox_inches = "tight")
```
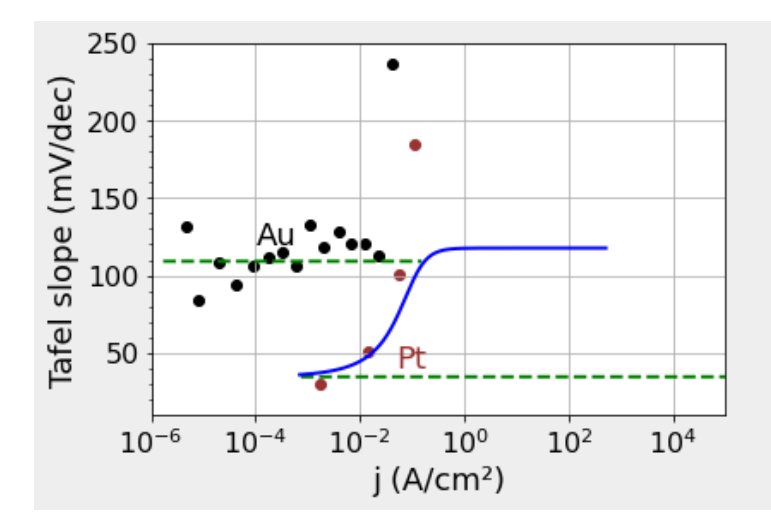

*Interpolation for given overpotentials¶*

In [42]:

```
matplotlib.rcParams["figure.figsize"] = (5,4)
#graphical abstract
etas = [-0.0251]iteration = 0
for eta in etas:
     # errors from statistics: True or False
    eta low = eta-max(0.01, \text{ eta*0.3})eta\bar{h}igh = eta+max(0.01, eta*0.3)
     # get data
    list_j = [] list_j_err = []
for alloy in list folders:
        df test = make mean slices(vars()["df HER "+alloy],-1,0,0.01)
        df test = df window(df test, "eta", eta<sup>l</sup>ow, eta high)
         list_j_err.append(df_test.j_err.mean()) 
        list j.append(df test.j.macan()) # determine arrays and errors
    #Au baseline = list j[0]Au baseline = current Au Tafel(eta)
    Pt_baseline = list_j[\overline{len(list_j)}-1]
    Au bl array = np.asarray([Au baseline,Au baseline])
    j interpol = np.linspace(Au baseline, Pt_baseline,10000)[1:] # interpolation arr
ay between Au and Pt baseline
    j_interpol_err = np.linspace(list_j_err[0],list_j_err[-1],10000)[1:]
     # errors
    error array = list j err #errors of the measurements
    length = len(list \overline{j})-1
    mean Au Pt error = (list j err[0]/list j[0] + list j err[length]/list j[length]
)/2
     #plt.grid()
     # Au baseline
     plt.plot([1e-4,1],Au_bl_array, color = color_Au,linestyle="dashed",label = "Au 
baseline")
    plt.fill between([1e-4,1], Au_bl_array-error_array[0], Au_bl_array+error_array[
0], color = color Au, alpha=0.1)
     # Pt
```

```
plt.errorbar(list composition[length:length+1], list j[length:length+1], yerr=n
p.asarray(list j err[length:length+1]), fmt='o', markersize=2, capsize=3, color = c
olor_Pt, label = "Pt" # Alloys
    length = len(list composition) -1plt.errorbar(list<sup>-</sup>composition[1:length], list j[1:length], yerr=np.asarray(list
 j err[1:length]), xerr=np.asarray(list composition error[1:length]), fmt='o', mark
ersize=2, capsize=3, color = color_alloys,label="Alloys")
     # interpolated activity 
    j linear = [] j_two_slopes = [] 
    for mole frac Pt in mole frac Pt array:
         # solve linear interpolation 
        j linear.append(calc_linear_combination_eta(current_Pt_Tafel, eta, mole_fra
c_Pt))
        j two slopes.append(calc linear combination eta(current Pt two slopes, eta,
mole_frac_Pt))
    #plt.plot(mole frac Pt array,j linear, color = color Tafel ip, linestyle = lines
ttyle Tafel ip, label = name IP Tafel)
     #plt.plot(mole_frac_Pt_array,j_two_slopes, color = color_empirical_ip1,linestyl
e = linesttyle empirical ip1, label = name IP two slopes)
     # interpolated data
    plt.plot(mole frac Pt array,j interpol, color = color interpol,linestyle = "sol
id'', label = name IP data_points)
     plt.xscale("log")
     plt.yscale("log")
     plt.xlabel("Pt mole fraction")
    \nuplt.ylabel("\nu (A/cm<sup>2</sup>) ")
     plt.ylim(1.01e-6,7e-3)
    #plt.xlim(7e-4,)
     plt.xlim(1e-4,)
     #if iteration == 0 : plt.legend(prop=props_legend)
    plt.text(0.0003, 5e-3, "overpotential \frac{5}{5} = 25 mV", fontsize=14, verticalalignme
nt='top', bbox=txt_box_props)
 plt.text(0.001, 1.5e-6, "Au baseline with error", color = "k", fontsize=14)
 plt.text(8e-3, 7.5e-4, "Interpolation", color = color_interpol, fontsize=14)
    plt.text(0.03, 4e-5, "Alloys", color = "r", fontsize=\overline{1}4)
     plt.text(0.8, 1.4e-3, "Pt", color = (0.6, 0.2, 0.2, 1.0), fontsize=14)
     plt.savefig("pics/activity_at_eta_TOC"+str(int(eta*1000))+"mV.png", dpi = 200,
bbox inches = "tight")plt.show()matplotlib.rcParams["figure.figsize"] = (6,4)
               overpotential = -25 mV
                                                F
                                                Pt
    10^{-3}Interpolation
 (A/cm<sup>2</sup>)10^{-4}Allovs
    10^{-5}Au baseline with error
```
 $10<sup>0</sup>$ 

 $10^{-1}$ 

 $10^{-3}$ 

 $10^{-4}$ 

 $10^{-2}$ 

Pt mole fraction

```
etas = [-0.025, -0.1]ylim = [1.001e-6, 5e-6]iteration = 0
for eta in etas:
     # errors from statistics: True or False
    eta low = eta-max(0.01, \text{ eta*0.3})eta\bar{h}igh = eta+max(0.01, eta*0.3)
     # get data
    list_j = []list \frac{1}{7} err = []
    for alloy in list folders:
        df test = make mean slices(vars()["df HER "+alloy],-1,0,0.01)
        df test = df window(df test, "eta", eta<sup>low</sup>, eta high)
        list j err.append(df test.j err.mean())
        list j.append(df test.j.mean())
     # determine arrays and errors
    #Au baseline = list j[0]Au baseline = current Au Tafel(eta)
    Pt baseline = list j[len(list j)-1]
    Au bl array = np.asarray([Au\bar{b}aseline,Au baseline])
    j interpol = np.linspace(Au baseline, Pt baseline, 10000)[1:] # interpolation arr
ay between Au and Pt baseline
    j interpol err = np.linspace(list j err[0], list j err[-1],10000)[1:]
     # errors
    error array = list j err #errors of the measurements
    length = len(list \overline{j})-1
    mean Au Pt error = (list j err[0]/list j[0] + list j err[length]/list j[length]
)/2
     plt.grid()
     # Au baseline
     plt.plot([1e-4,1],Au_bl_array, color = color_Au,linestyle="dashed",label = "Au 
baseline")
    plt.fill between([1e-4,1], Au bl array-error array[0], Au bl array+error array[
0], color = color Au, alpha=0.1)
    # p+ plt.errorbar(list_composition[length:length+1], list_j[length:length+1], yerr=n
p.asarray(list_j_err[length:length+1]), fmt='o', markersize=2, capsize=3, color = c
olor_Pt,label="Pt")
     # Alloys
    length = len(list composition) -1plt.errorbar(list<sup>-</sup>composition[1:length], list j[1:length], yerr=np.asarray(list
j err[1:length]), xerr=np.asarray(list composition error[1:length]), fmt='o', mark
ersize=2, capsize=3, color = color_alloys,label="Alloys")
     # interpolated activity 
    j linear = [] j_two_slopes = [] 
    for mole frac Pt in mole frac Pt array:
         # solve linear interpolation 
        j_linear.append(calc_linear_combination_eta(current_Pt_Tafel, eta, mole_fra
c_Pt))
        j_two_slopes.append(calc_linear_combination_eta(current_Pt_two_slopes, eta,
mole frac-Ft)plt.plot(mole_frac_Pt_array,j_linear, color = color Tafel ip,linestyle = linest
tyle Tafel ip, label = name IP Tafel)
     plt.plot(mole_frac_Pt_array,j_two_slopes, color = color_empirical_ip1,linestyle
= linesttyle empirical ip1, label = name IP two slopes)
     # interpolated data
    plt.plot(mole frac Pt array, j interpol, color = color interpol, linestyle = "sol
id", label = name_IP_data_points)
   plt.xscale("log")
```

```
 plt.yscale("log")
     plt.xlabel("Pt mole fraction")
    plt.ylabel("j (A/cm²) ")
     plt.ylim(ylim[iteration],)
    if iteration == 0 : plt.length (prop=props legend)
    plt.text(0.008, np.asarray(j_linear).max(\bar{)}*0.95, "$\eta =$ "+ str(eta) + " V",
fontsize=14, verticalalignment='top', bbox=txt_box_props)
     plt.savefig("pics/activity_at_eta"+str(int(eta*1000))+"mV.png", dpi = 200, bbox
inches = "tight") plt.show()
    .<br>iteration += 1
```
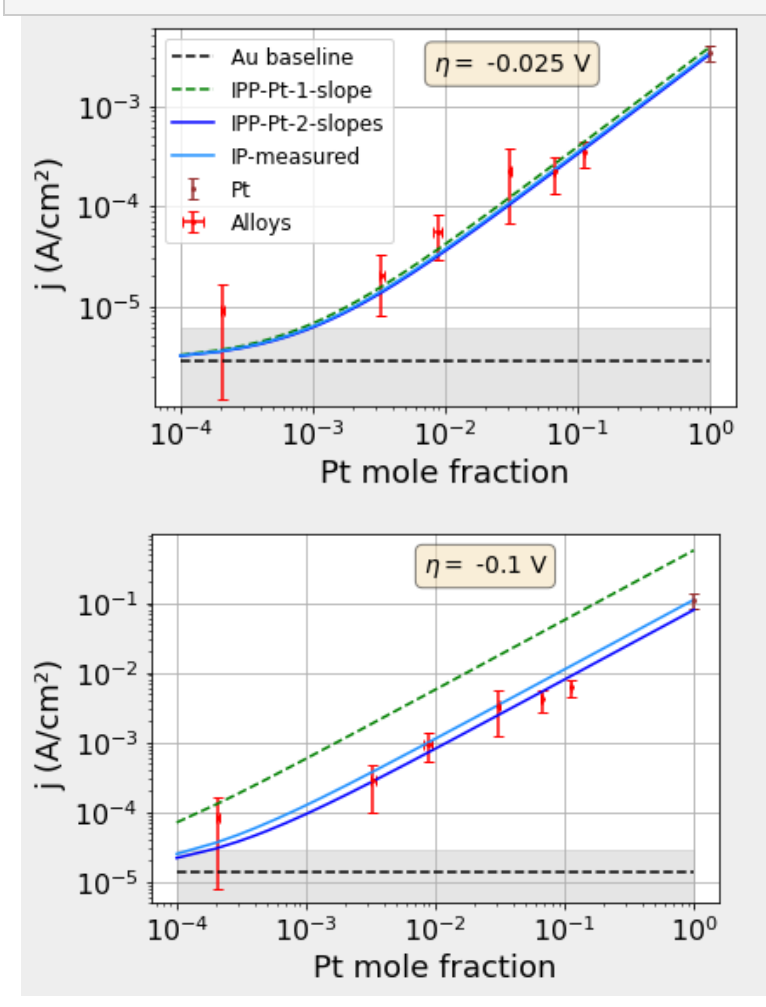

*Interpolation for given current densities¶*

In [20]:

```
# current test arrays for the numerical solution
j TE Au test array = Tafel eq(fit Au[0], fit Au[1]*eta test array)
j_TE_Pt_test_array = Tafel_eq(fit_Pt[0],fit_Pt[1]*eta_test_array)
### start current interpolation ###
iteration = 0
ylim= [-0.38,-0.5]
for j in [0.003,0.03]:
    j pm = j/5 # parameteriztation of linear interpolation
    liste eta exp = []
```

```
liste eta exp err = []for i in list folders:
        a, b = get exp etas(vars()["df HER "+i],j,j pm)
        liste eta exp.append(a)liste eta exp err.append(b)
     # determine arrays and errors
    Au baseline = liste eta exp[0]
    Au bl array = np.asarray([Au baseline, Au baseline])
    length = len(list composition) -1 eta_linear = []
     eta_empirical1 = [] 
     eta_empirical2 = [] 
    for mole frac Pt in mole frac Pt array:
         # solve linear interpolation 
        eta linear.append(solve linear combination j(current Pt Tafel,j,mole frac P
t))
        eta empirical1.append(solve_linear_combination_j(current_Pt_two_slopes,j,mo
le frac Pt))
     eta_empirical_err_l = np.asarray(eta_empirical1)-0.02
    eta<sup>-</sup>eta<sup>-empirical<sup>-</sup>err<sup>h</sup> = np.asarray(eta<sup>-empirical1)+0.02</sup></sup>
     plt.grid()
     # Au baseline
    plt.plot([1e-4,1], Au bl array, color = color Au, linestyle = "dashed", label = "
Au baseline")
    plt.fill between([1e-4,1], Au bl array-liste eta exp err[0], Au bl array+liste
eta exp err[0], color = color Au, alpha=0.1)
     # Pt data
    plt.errorbar(list composition[length:length+1], liste eta exp[length:length+1],
yerr=liste eta exp err[length:length+1], fmt='o', markersize=4, capsize=3, color =
color Pt,label="Pt")
    p\overline{1}t.scatter(list composition[length:length+1], liste eta exp[length:length+1])
     # Alloys
    plt.errorbar(list composition[1:length], liste eta exp[1:length], yerr=liste et
a exp err[1:length], x = list composition error[1:length], fmt='o', markersize=2,capsize=3, color = color_alloys,label="Alloys") 
    plt.plot(mole frac Pt array, eta linear, color = color Tafel ip, linestyle = line
sttyle Tafel ip, \bar{l}abel = name IP Tafel)
   plt.plot(mole frac Pt array,eta empirical1,color = color empirical ip1, linesty
le = 1inesttyle empirical ip1, label = name IP two slopes)
     plt.xscale("log")
     plt.xlabel("Pt mole fraction")
     plt.ylabel("$\eta$ (V)")
     if iteration == 0: plt.legend(prop=props_legend, loc = "lower right")
    plt.text(1e-4, -0.06, "$j =$ " + str(int(1000*j)) +" mA/cm<sup>2</sup>", fontsize=14, vert
icalalignment='bottom', bbox=txt_box_props)
     plt.ylim(ylim[iteration],0.0)
     plt.savefig("pics/activity_Current"+str(int(j*1000))+"mA.png", dpi = 200, bbox_
inches = "tight")
     plt.show() 
     iteration += 1
```
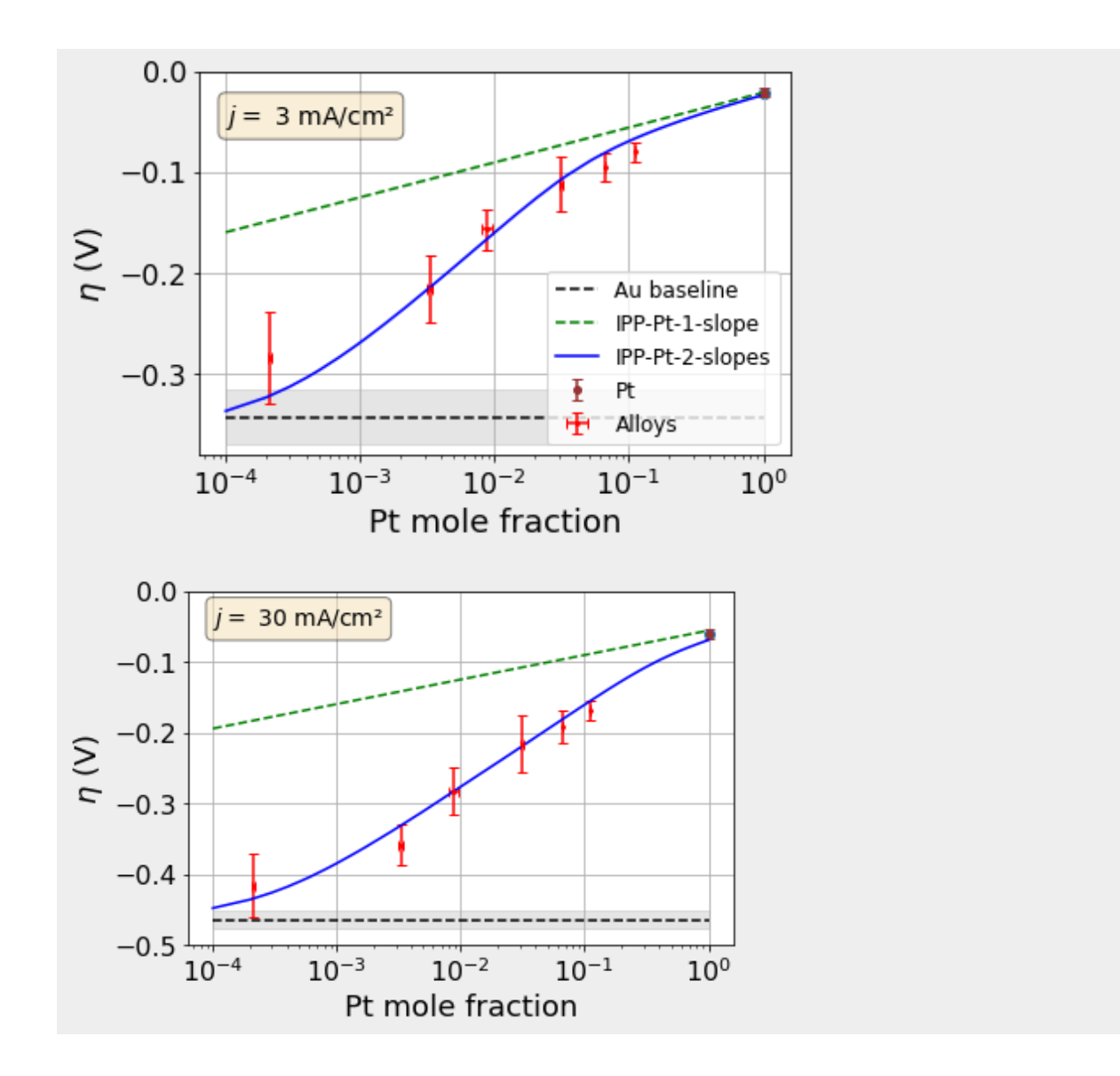

*Interpolated potential-current curves¶*

In [21]:

```
# Data frames with total currents of the alloys excluding and
# including the transprot limitations. index = j
df_UI_model_Pt_1_slope = pd.DataFrame(columns = list_folders)
df_\text{UI}\_\text{model} pt_\text{2} slopes = pd. DataFrame (columns = list_folders)
# Data frames with current contributions of the Au or Pt surface
# sites including the transprot limitations. index = j
df_UI_model_Au = pd.DataFrame(columns = list_folders)
df UI model Pt = pd.DataFrame(columns = list folders)
```
In [22]:

```
# model overpotential vs current density
j test array = 10**(-np.linspace(1,5,1000)) # logarithmically spaced current densit
ies
for j in j test array:
eta Pt 1 slope = []
   eta^-Pt^-2 slopes = []
   mole fraction array = []
```

```
for alloy in list folders:
         # solve linear interpolation 
        mole frac Pt = dict composition[allow]mole fraction array.append(mole frac Pt)
        eta Pt 1 slope.append(solve_linear_combination_j(current_Pt_Tafel,j,mole_fr
ac_Pt))
        eta Pt 2 slopes.append(solve linear combination j(current Pt two slopes,j,m
ole_frac_Pt))
     #put data into the DataFrame
    df UI model Pt 1 slope.loc[j] = eta Pt 1 slope
    df UI model Pt 2 slopes.loc[j] = eta Pt 2 slopes
    eta Pt 2 slopes np = np.asarray(eta Pt 2 slopes)
    mole frac Pt np = np.asarray( mole fraction array)df UI model Au.loc[j] = (1-mole frac Pt np)*current Au Tafel(eta Pt 2 slopes np
)
    df UI model Pt.loc[j] = mole frac Pt np*current Pt two slopes(eta Pt 2 slopes n
p)
```
### In [23]:

```
eta test array2 = np.linspace(-0.54,0,10000) # an array with a variation of overpot
etnisl etas
df UI model Pt 2 slopes eta = pd.DataFrame()
df UI model Pt 2 slopes eta Pt = pd.DataFrame()
# model overpotential vs current density
df UI model Pt 2 slopes eta Pt["eta"] = eta test array2
for alloy in list folders:
     # solve linear interpolation 
    mole frac Pt = dict composition[allow]df UI model Pt 2 slopes eta[mole frac Pt] = calc linear combination eta(current
Pt two slopes, eta test array2, mole frac Pt)
   df UI model Pt 2 slopes eta Pt[mole frac Pt] = mole frac Pt*current Pt two slop
es(eta<sup>test</sup> array2)
```
df UI model Pt 2 slopes eta Pt.head()

In [24]:

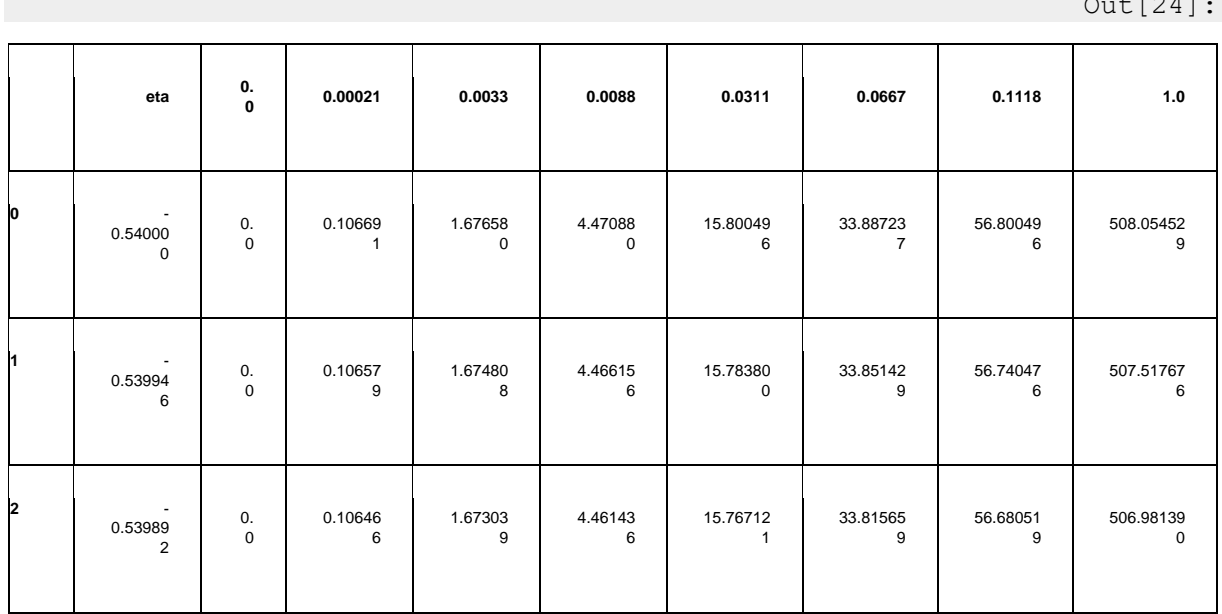

 $\overline{24}$ 

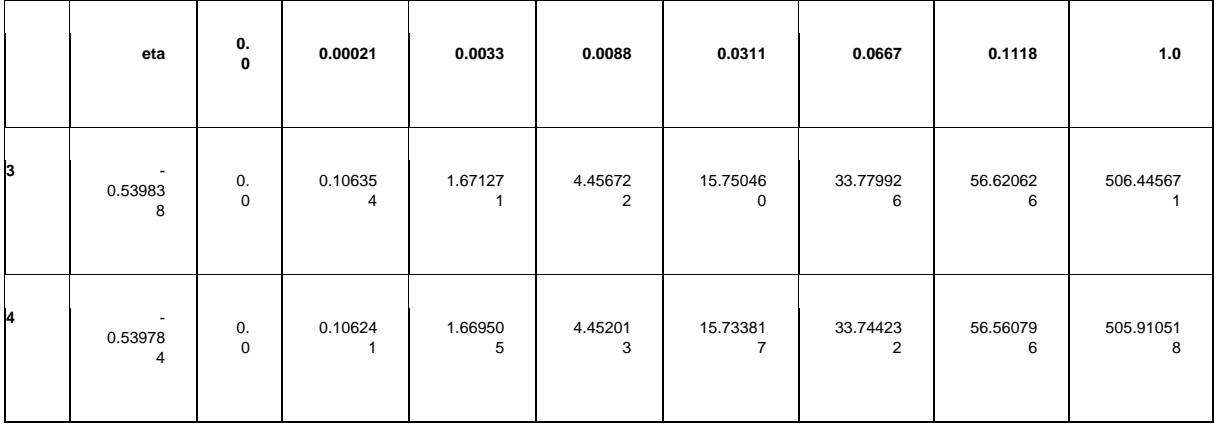

#### In [25]:

# plot modeled relations for alloy in list\_folders:  $col = alloy$  folder = alloy plt.plot(df\_UI\_model\_Pt\_2\_slopes.index,df\_UI\_model\_Pt\_2\_slopes[col], color = co  $lor\_dict[folder],$  linestyle = "solid") plt.plot(df\_UI\_model\_Pt\_1\_slope.index,df\_UI\_model\_Pt\_1\_slope[col], color = colo  $r \text{ dict}[folder],$  linestyle = "dashed") plt.grid() plt.xlabel("j (A/cm²)") plt.xscale("log") plt.ylabel("\$\eta\$ (V)") plt.ylim(-0.5,0) plt.xlim(1e-5,0.1) #plt.legend(prop=props\_legend) plt.text(7e-4, -0.48, "Interpolated", fontsize=14, verticalalignment='bottom', bbox =txt\_box\_props)  $plt.plot([-0.1,0],[-0.1,0],color = "k", linestype = "dashed",label = name_IP_Tafel)$ plt.plot( $[-0.1,0]$ , $[-0.1,0]$ , $\text{color} = \text{"k"}$ , label = name IP two slopes) plt.legend(prop=props\_legend) plt.savefig("pics/UI\_modeled.png", dpi = 200, bbox\_inches = "tight")

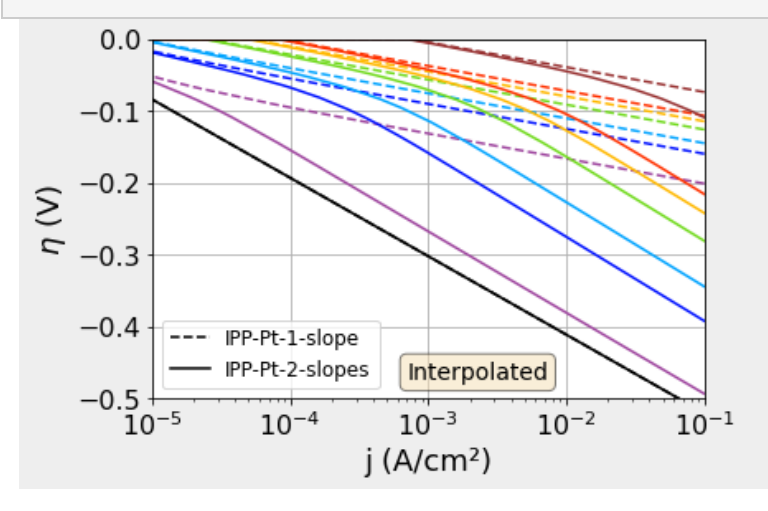

In [26]:

```
#plot TAfel slopes
#plot mean HER data with error bars
for folder in list folders:
    df = import HER file(basepath+" /*dict folders[folder] + "/HER.csv")vars()["df \overline{HER}"+folder] = df
   # plot forward
```
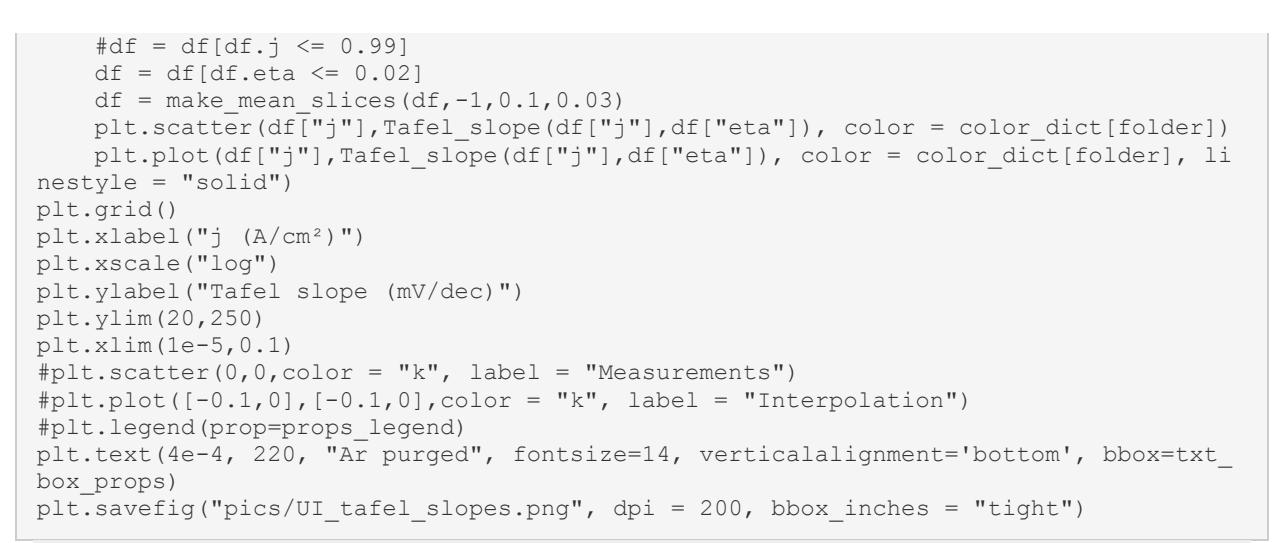

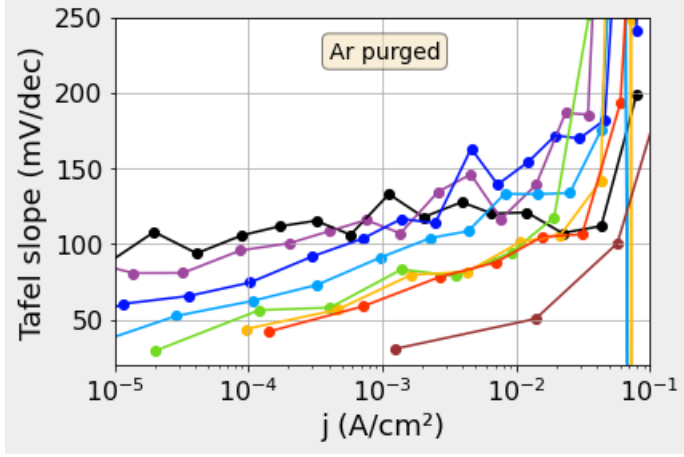

### *Plot current composition¶*

In [44]:

```
matplotlib.rcParams["figure.figsize"] = (6,4)
#df UI model limited eta[mole frac Pt]
# plot current composition
for alloy in list_folders[1:]:
    mole frac Pt = dict composition[alloy]
    col = <u>allow</u> folder = alloy
     # find the index where the overpotential is 0 or larger:
    plt.plot(df_UI_model_Pt_2_slopes_eta[mole_frac_Pt],100*df_UI_model_Pt_2_slopes
eta_Pt[mole_frac_Pt]/df_UI_model_Pt_2_slopes_eta[mole_frac_Pt], color = color_dict[
folder], linestyle = "solid", linewidth = 2.5, label = label dict[folder])
plt.grid()
plt.xlabel("j (A/cm²)")
plt.xscale("log")
plt.ylabel(r"H$_2$ produced on Pt (%)")
plt.ylim(35,102)
plt.xlim(1e-4,0.1)
plt.legend(prop=props_legend,ncol=2)
plt.savefig("pics/Ratio_H2_production.png", dpi = 200, bbox_inches = "tight")
```
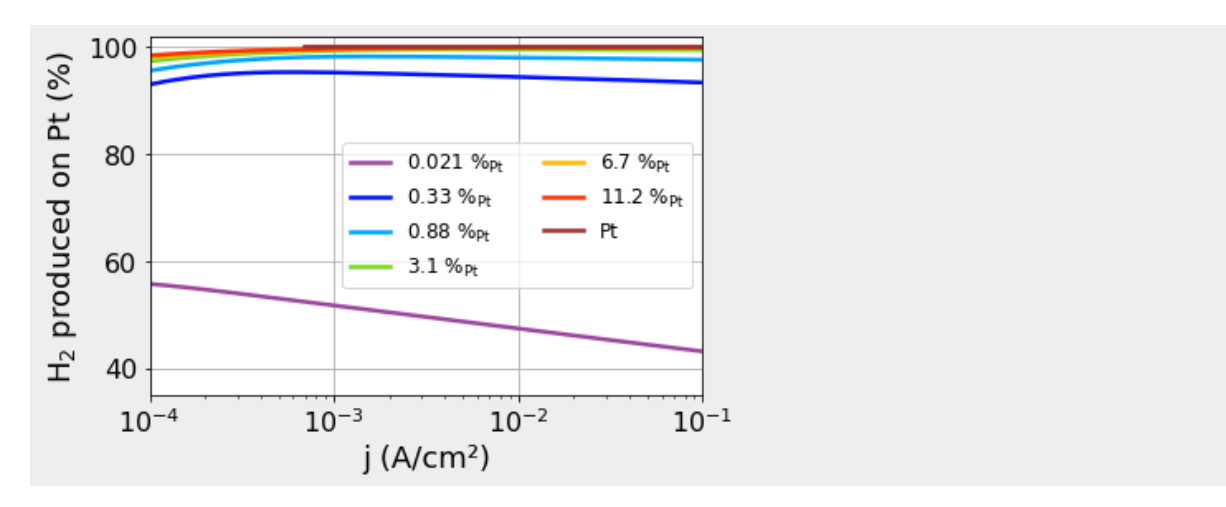

```
In [28]:
```

```
# plot Sabatier's principle with interacting activity descriptors
font1 = {'family' : 'normal',
         'weight' : 'normal',
         'size' : 18}
matplotlib.rc('font', **font1)
matplotlib.rcParams["figure.figsize"] = (6,5)
# DFT calculated strongest adsorption strength at the Pt component
E ads Pt = \{'Au': 0,'Au999Pt1': -0.35,
 'Au997Pt3': -0.35,
 'Au99Pt1': -0.35,
 'Au35Pt1': -0.35,
 'Au34Pt2': -0.35,
 'Au9Pt1': -0.35,
 'Pt': -0.43}
# DFT calculated strongest adsorption strength at the Au component
E ads Au = {'Au': 0.12},
 'Au999Pt1': 0.12,
 'Au997Pt3': 0.12,
 'Au99Pt1': 0.12,
 'Au35Pt1': 0.11,
 'Au34Pt2': 0.08,
 'Au9Pt1': 0.08,
 'Pt': 0}
j test array2 = [1e-4,1e-3,1e-2,1e-1]linestyles = ["dotted","dashdot","dashed","solid"]
# plot vertical lines to show different regimes in the plot
plt.plot([-0.35,-0.35], [-0.7,0.205], color = "lightgrey",linestyle = "solid")
plt.plot([-0.3,-0.3], [-0.7,0.205], color = "lightgrey", linestyle = "solid"plt.plot([0.07, 0.07], [-0.7, 0.205], color = "lightgrey", linestyle = "solid")
for i in range(0, len(j test array2)):
     list_eta = []
    list ads = []j = \overline{j} test array2[i]
    index = closest index(list(df UI model Pt 2 slopes.index),j)
     for alloy in list_folders:
        # find the index where the overpotential is 0 or larger:
        df test eta = df UI model Pt 2 slopes[df UI model Pt 2 slopes[alloy] <-0.003]
```

```
 # find the index where the overpotential is 0 or larger:
         try:
eta = df test eta.at[index,alloy]
ratio = df UI model Pt.at[index,alloy]/index
         except:
            etca = 0ratio = 1adsorption energy = ratio*E_ads_Pt[alloy]+(1-ratio)*E_ads_Au[alloy]
        list eta.append(eta)
        list<sup>ads.append(adsorption energy)</sup>
        plt.scatter(adsorption energy, eta, color = color dict[alloy])
    plt.plot(list_ads,np.asarray(list_eta), color = "k", linestyle = linestyles[0],
linewidth = 1) #, label = str(j))
plt.yticks(np.arange(-0.6,0.1,0.2))
plt.tick_params(
    axis="y",
     which="minor",
     length=3,
color="k")
plt.ylabel("$\eta$ (V)")
#plt.yscale("log")
plt.xlabel(r"E$_\mathrm{ads,weighted}$ (eV)")
plt.ylim(-0.6,0.13)
plt.xlim(-0.45, 0.17)#plt.legend(prop=props_legend,ncol = 3,loc = "upper right")#, title="A/cm²")
plt.savefig("pics/Sabatier_4_dim.png", dpi = 200, bbox_inches = "tight")
#plt.grid()
```
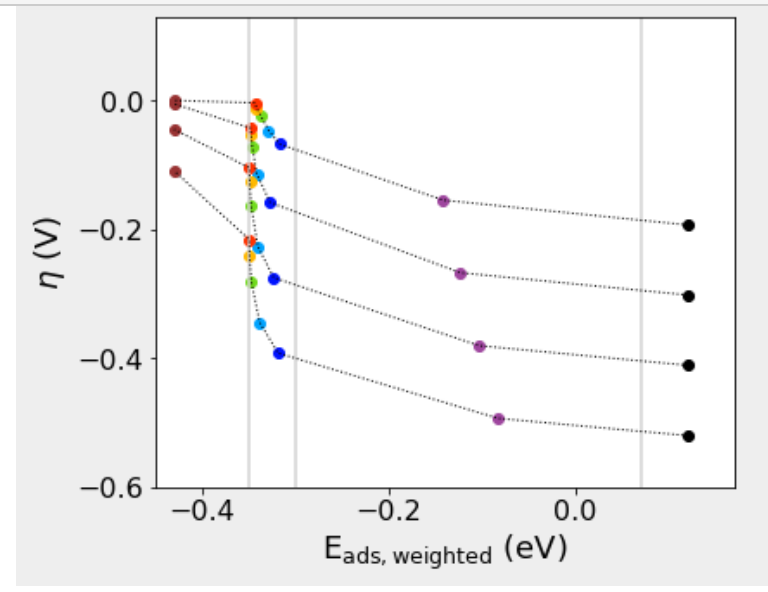